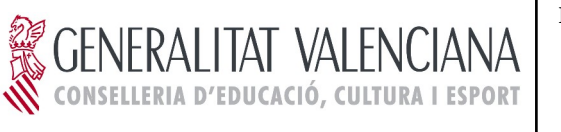

## **CENTRO DIGITAL COLABORATIVO**

Estimadas familias,

Desde septiembre de 2022, nuestro centro tiene la condición de CDC (Centro Digital Colaborativo), proyecto iniciado como consecuencia de la firma del convenio de colaboración entre la Conselleria d'Educació y Microsoft, el cual facilitará el acceso a un entorno de aprendizaje en nube puesto a disposición del profesorado y el alumnado de los centros sostenidos con fondos públicos de la Comunidad Valenciana. Con este proyecto, se pretende avanzar en la transformación digital e innovación educativa en los centros docentes.

Así, se ha creado una cuenta de correo electrónico como parte de una identidad digital para todo el alumnado con total garantía de seguridad y privacidad (cumpliendo con la ley de protección de datos LOPD) y que, además, será el mismo durante toda su educación, aunque cambie de centro educativo dentro de la Comunidad.

## **Es obligatorio que todo el alumnado acceda a este correo electrónico, ya que va a ser un medio importante de comunicación con el profesorado y el centro.**

Son las familias las que tienen acceso a los datos de esta nueva Identidad Digital. A continuación, les explicamos qué tienen que hacer:

Accediendo a la Web Familia (https://familia.edu.gva.es/wf-front/myitaca/login\_wf? idioma=C), en la página principal, bajo los datos de su hijo pueden encontrar:

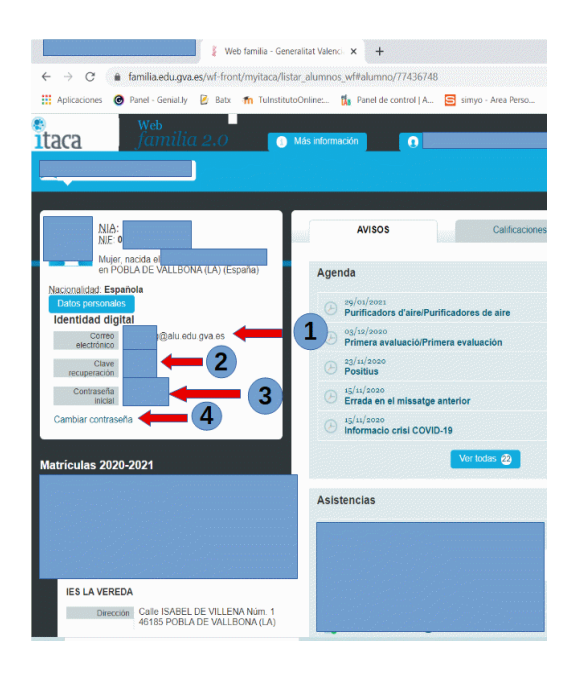

- 1 Nuevo correo electrónico
- 2 Clave de recuperación (por si se olvidan de la contraseña)
- 3 Contraseña inicial
- 4 Enlace para cambiar la contraseña (es muy conveniente cambiarla la primera vez que accedan)

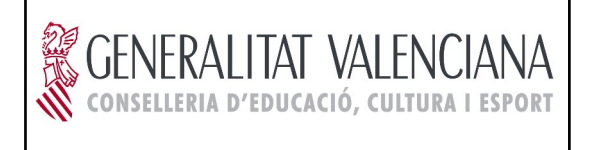

Es conveniente cambiar la contraseña que tienen por defecto, por otra que su hijo/a recuerde (la nueva contraseña no puede contener ni el nombre ni los apellidos).

Para hacerlo deben hacer clic en (4) o en el enlace:

https://acces.edu.gva.es/sso/ad/ad.change.xhtml , les aparecerá la siguiente pantalla:

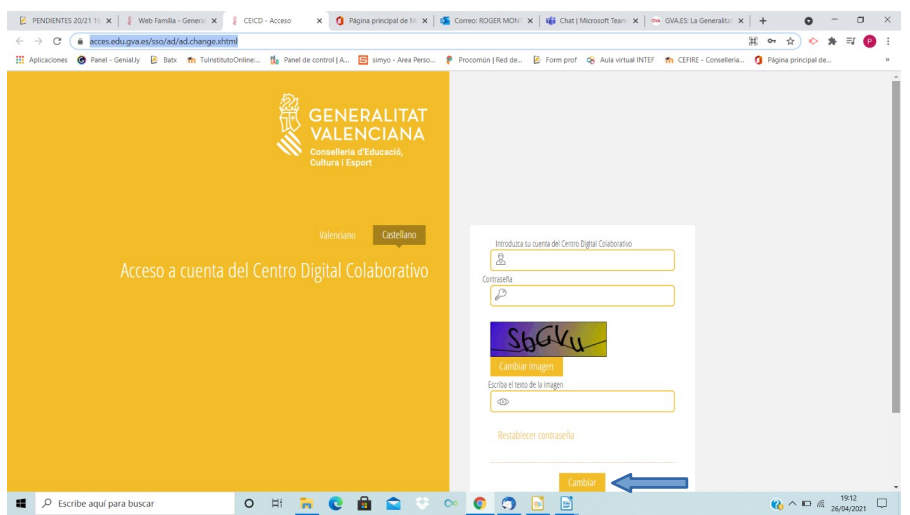

Y solo deben seguir las instrucciones y hacer clic en "**CAMBIAR**" (el cambio puede tardar en ser efectivo hasta 30 minutos).

**Es importante que hablen con su hijo/a de la necesidad de recordar la contraseña y de no compartirla con nadie.**